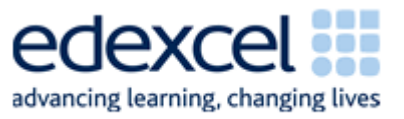

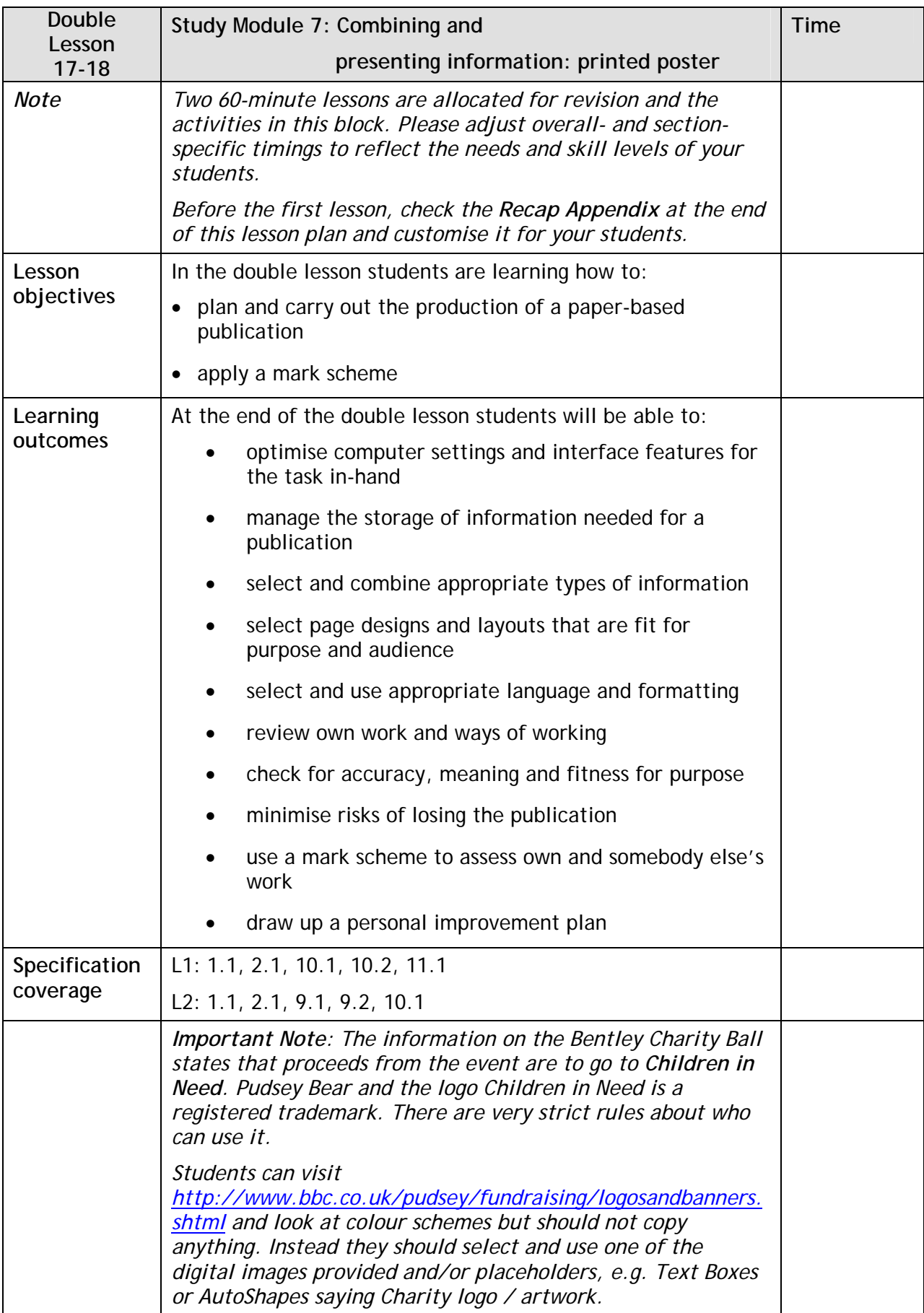

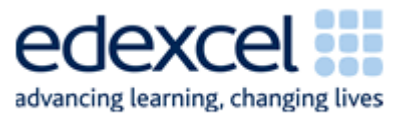

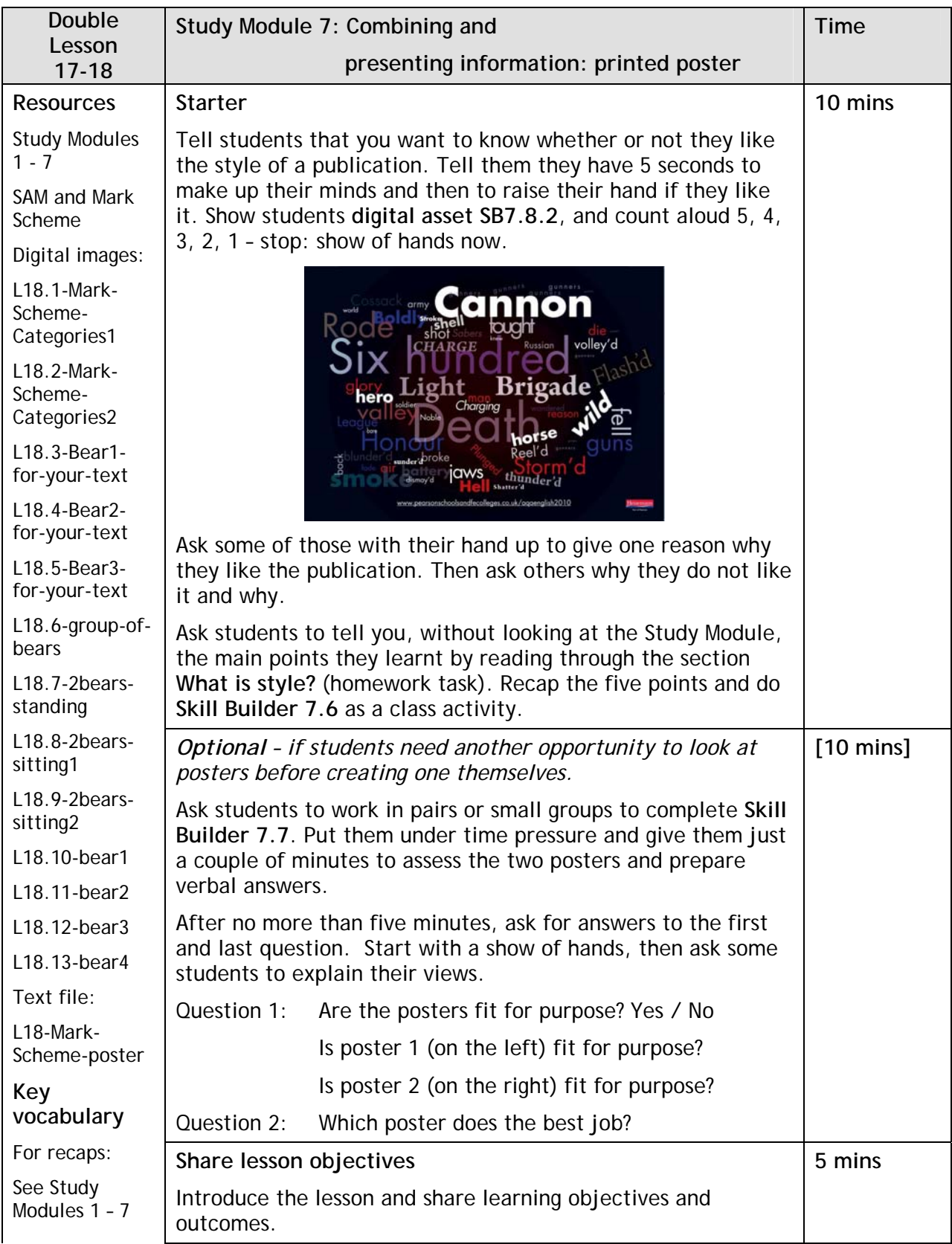

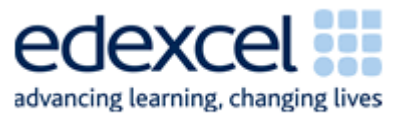

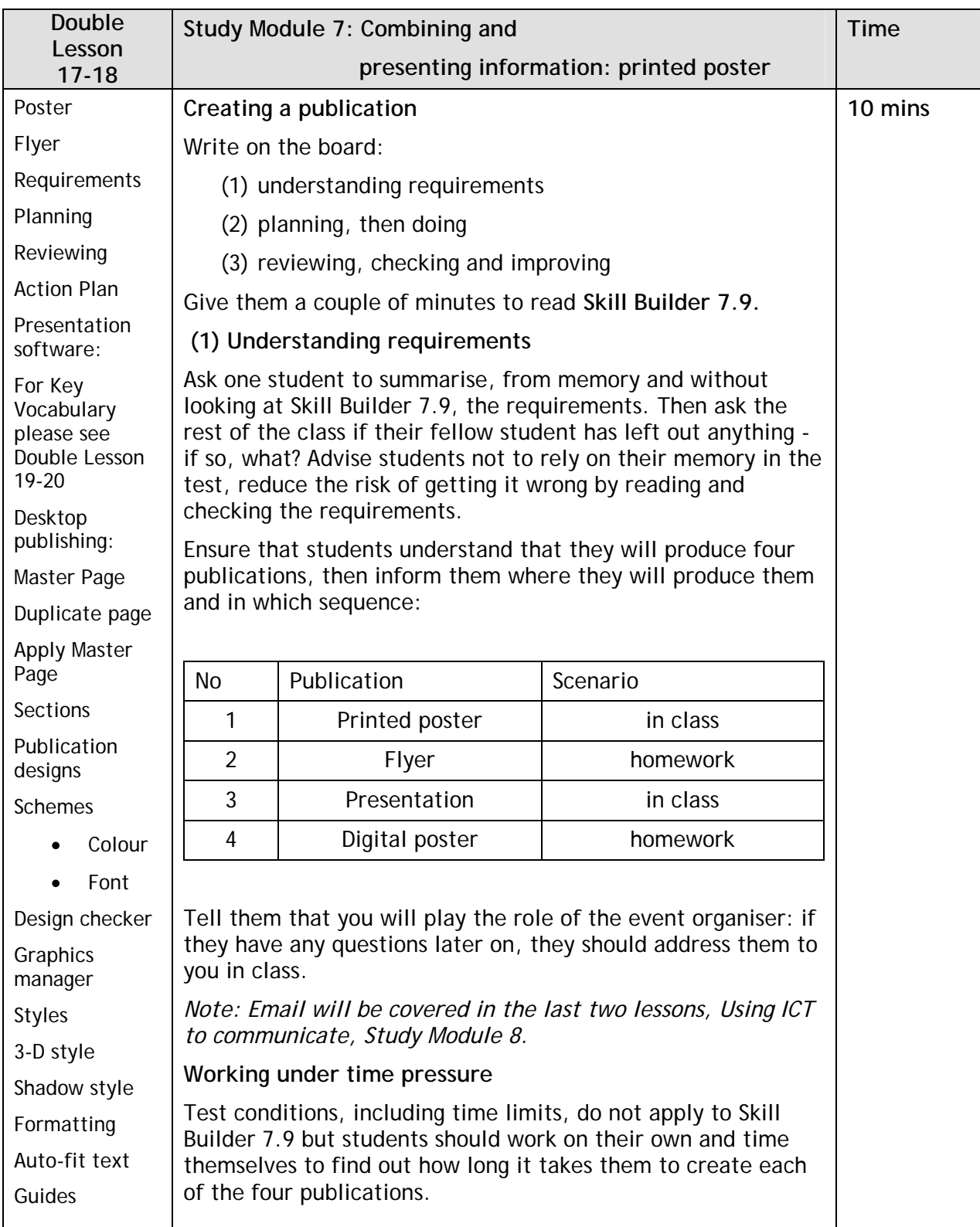

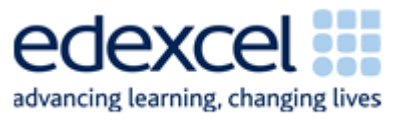

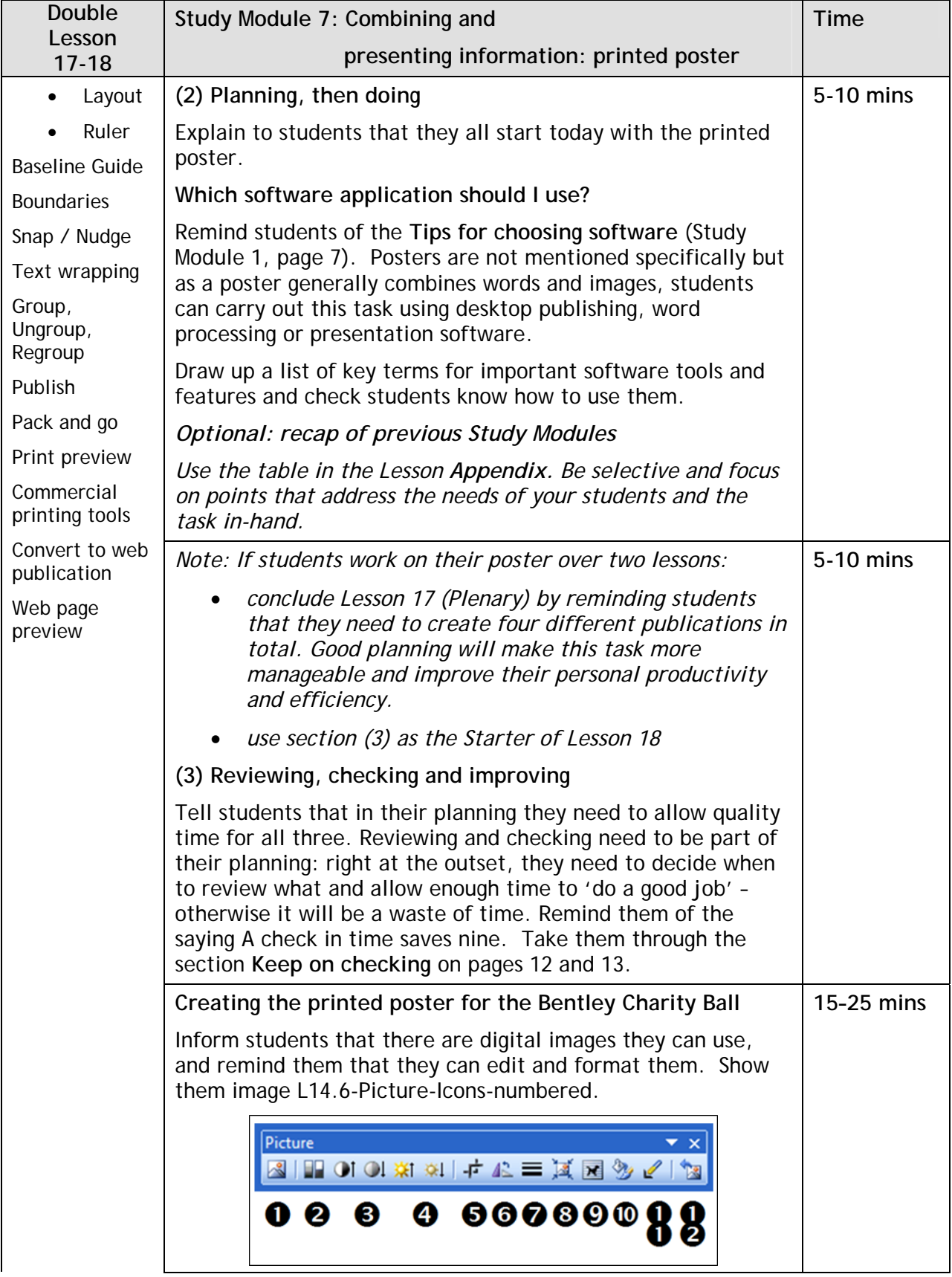

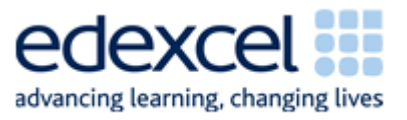

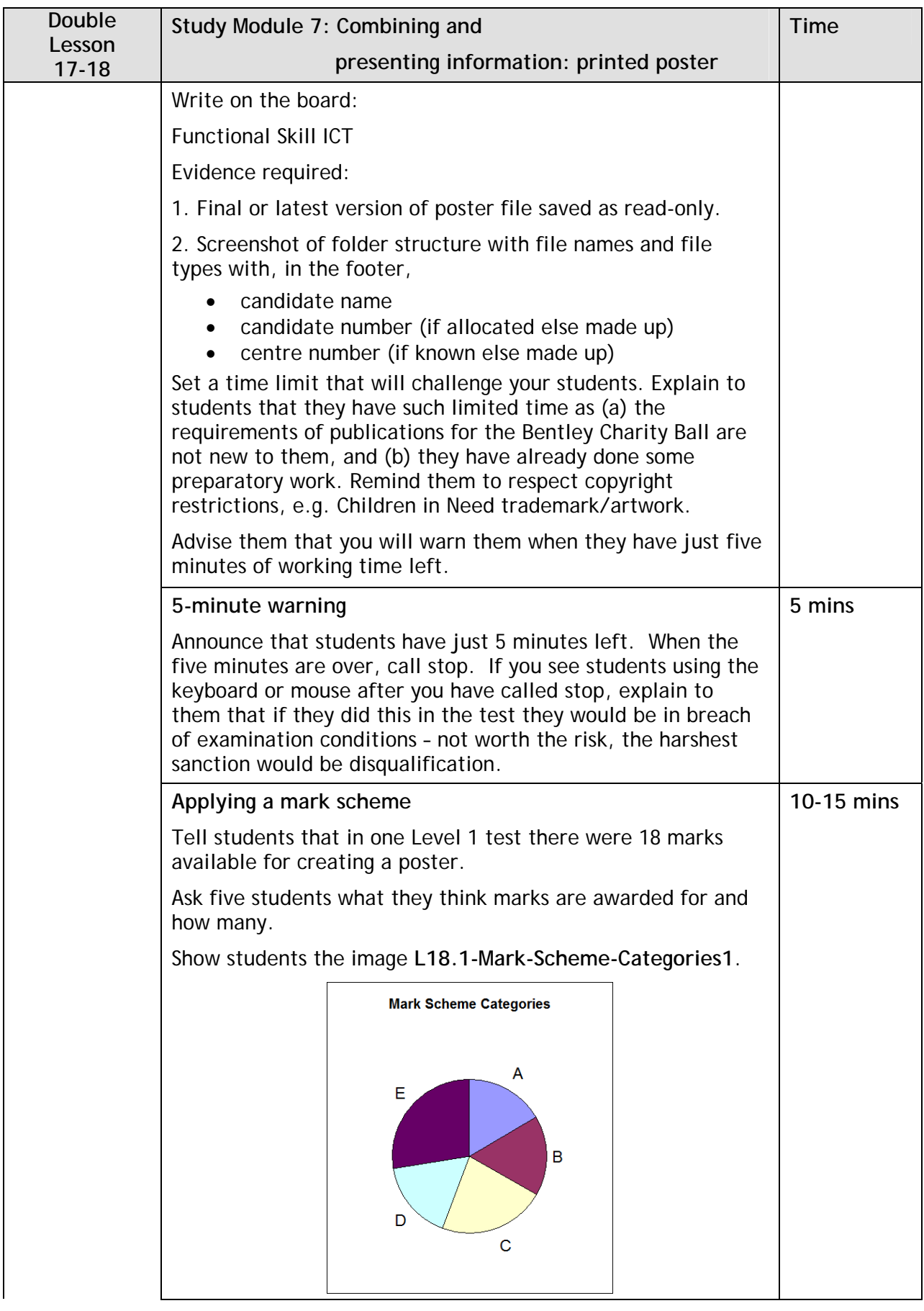

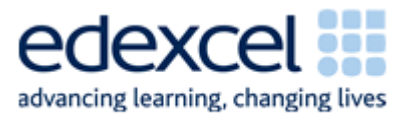

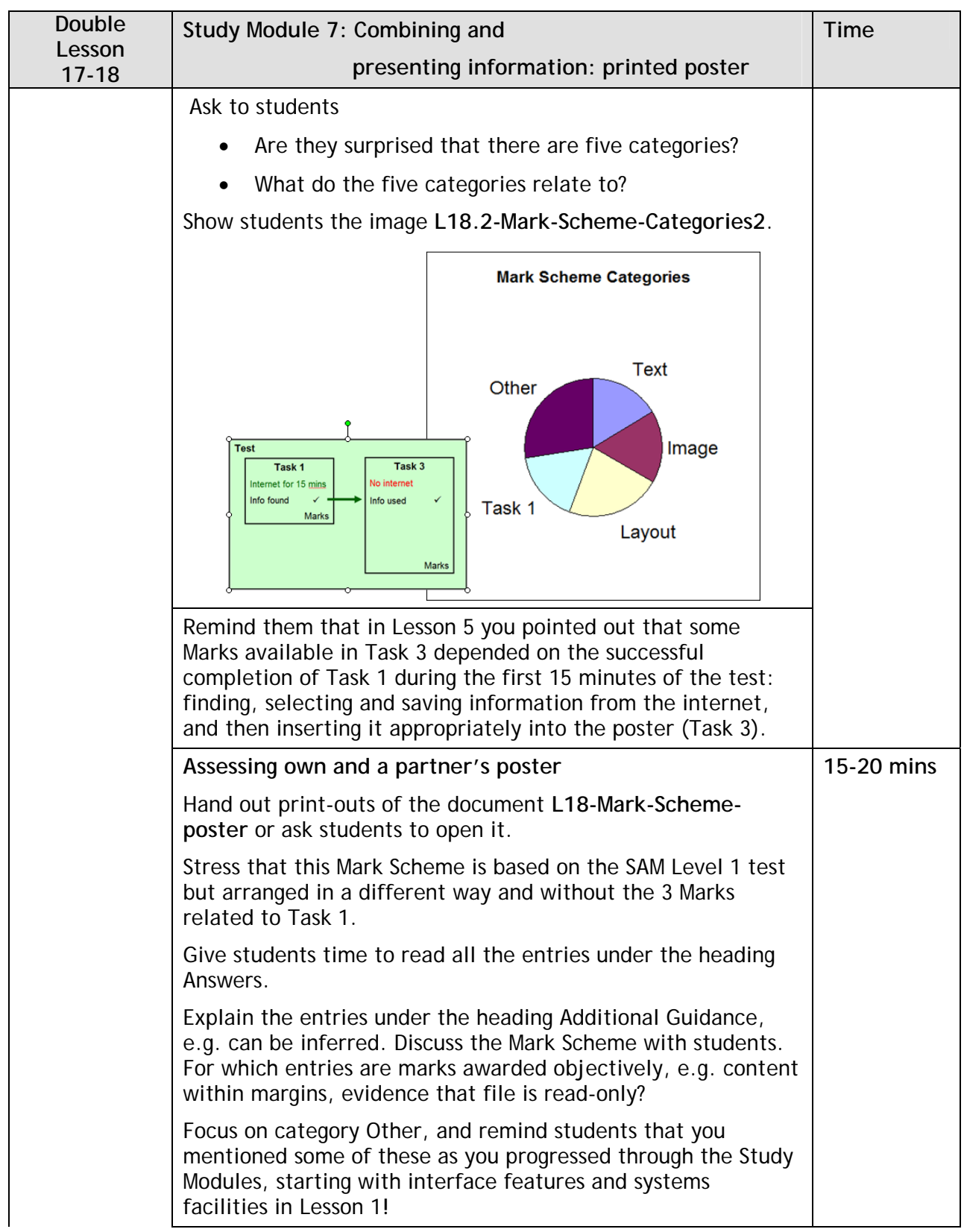

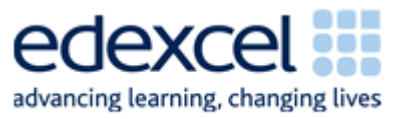

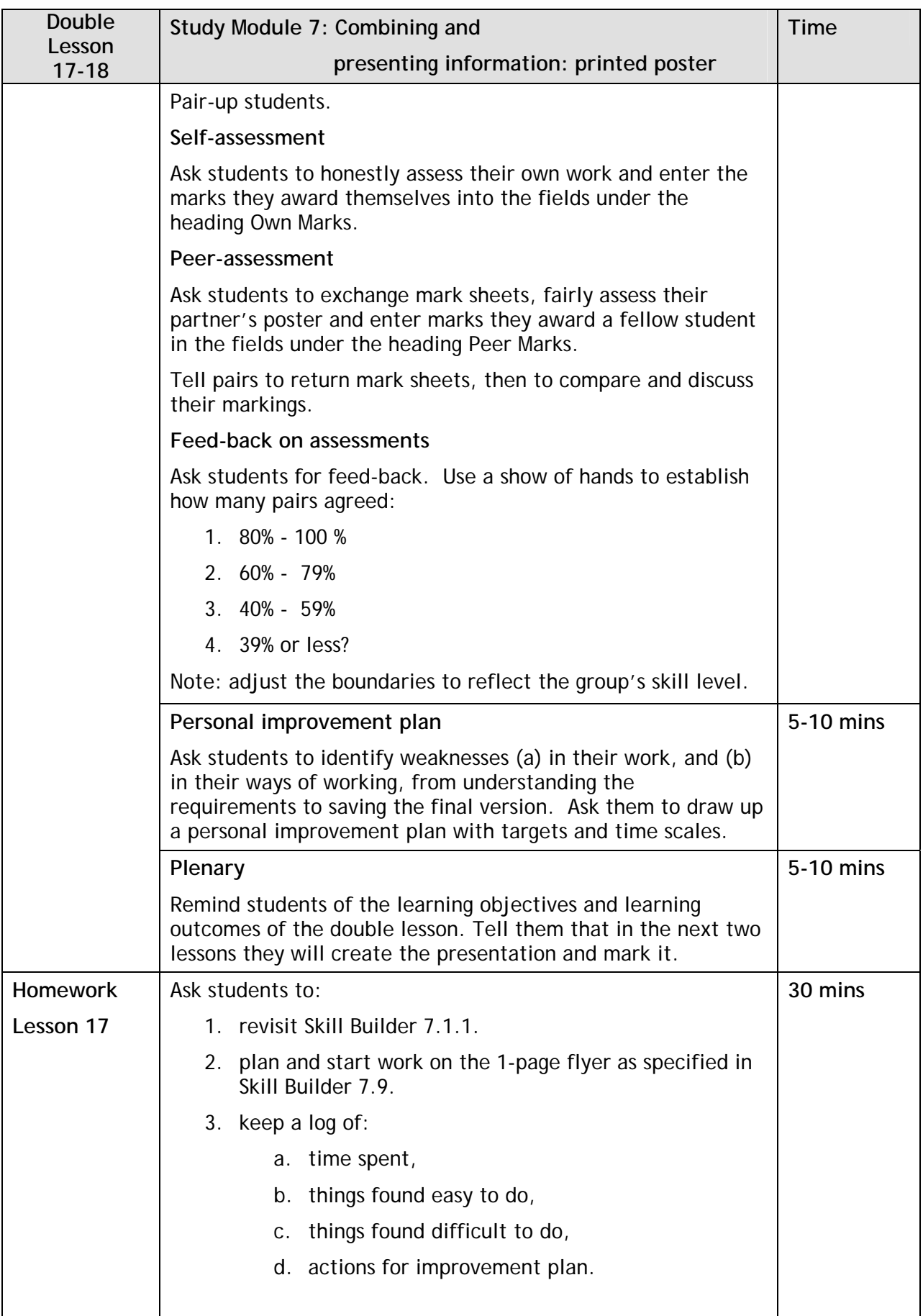

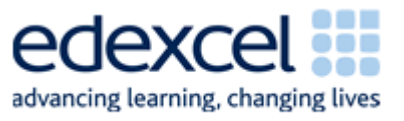

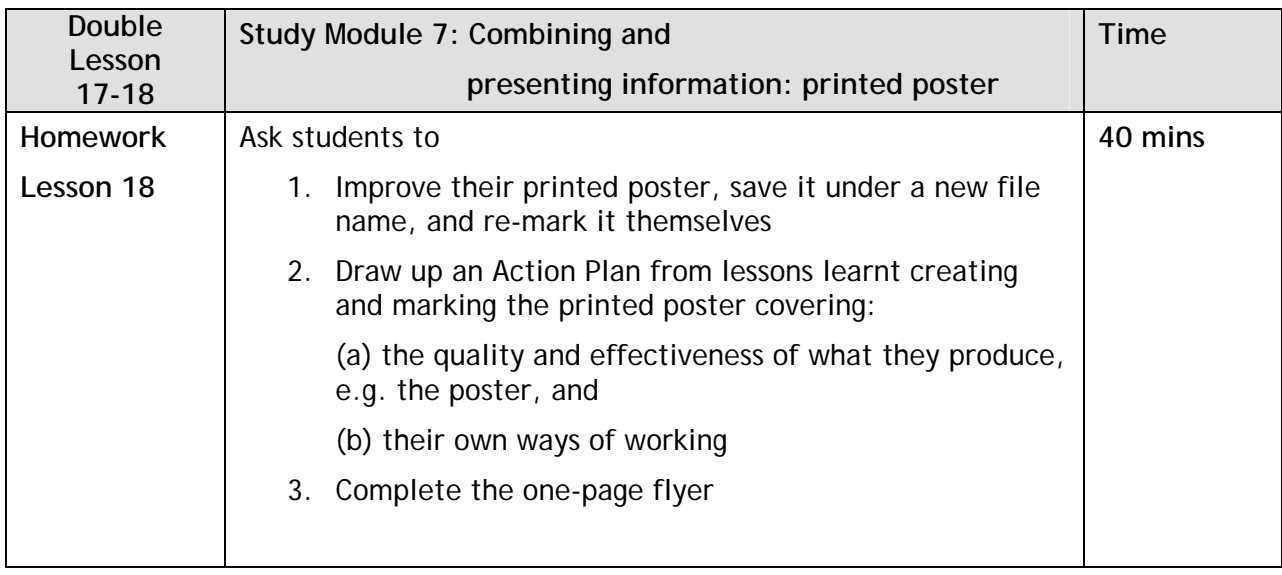

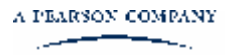

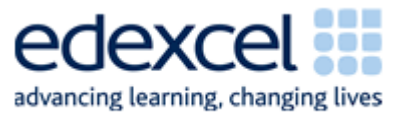

## **Appendix: Recap of previous Study Modules**

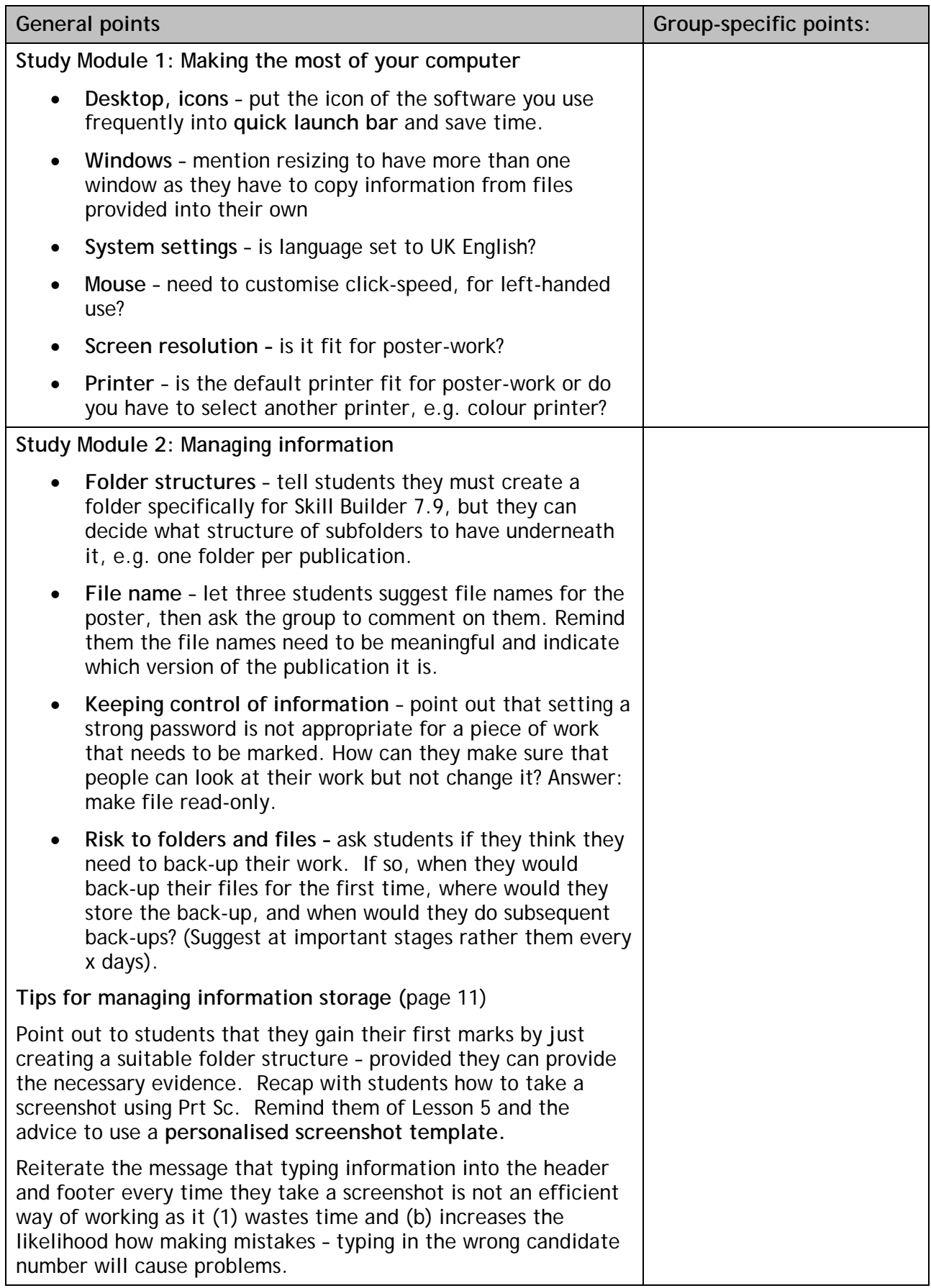

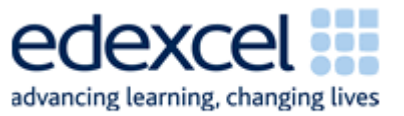

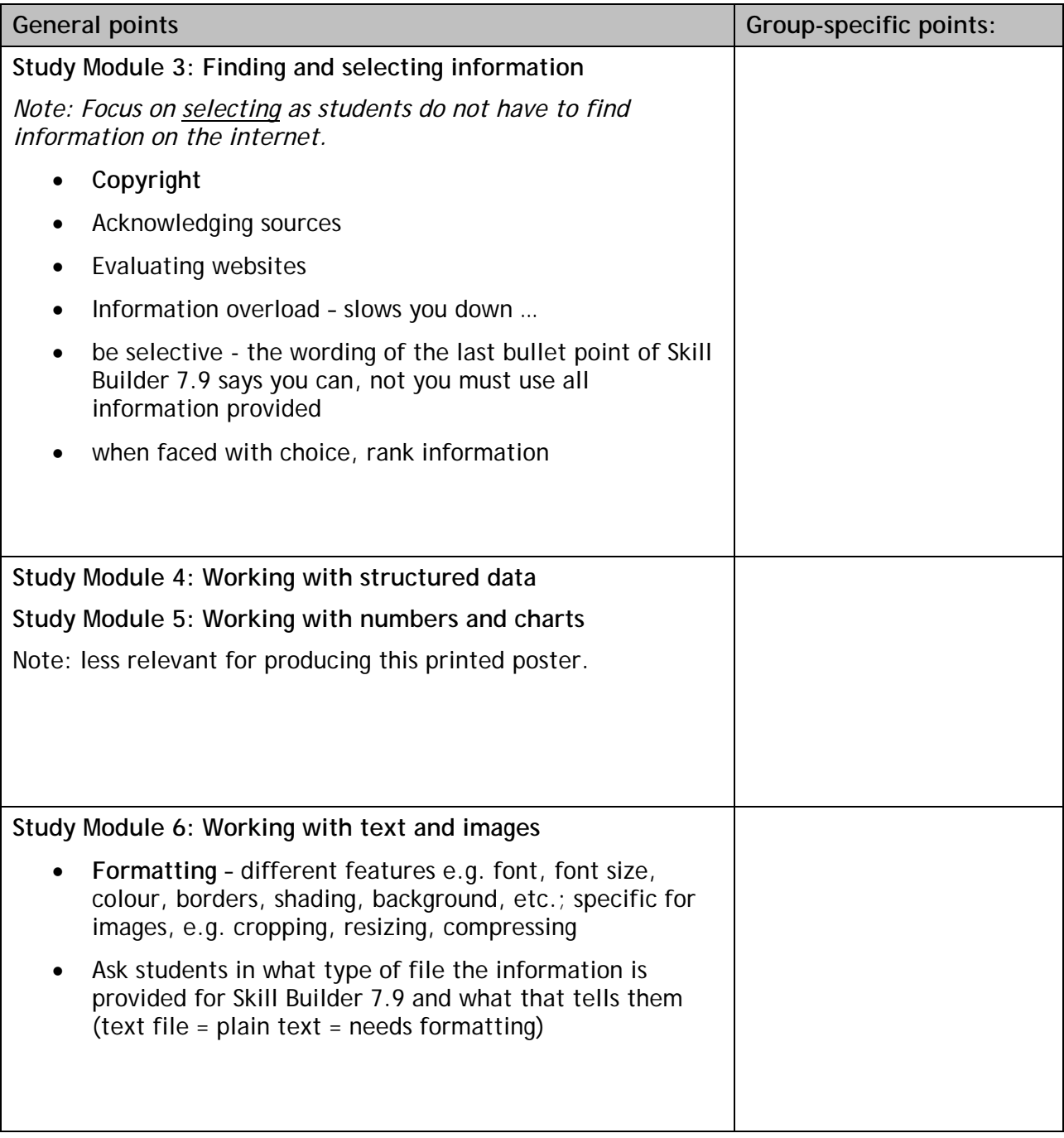

**Other points:** 

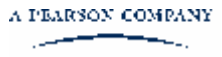